**Photoshop CC 2015 Version 16 Hacked**

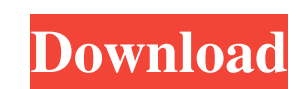

#### **Photoshop CC 2015 Version 16 [Mac/Win] [Latest-2022]**

Because of the variety of tools, Adobe Photoshop can be a bit overwhelming for a beginner to use. Therefore, the following section walks you through the basics of how to use Photoshop's layers, work space, and tools. If yo Illustrator. ## The Idea of Layers A \_layer\_ is just a "plane" of information. It's easy to see a layer as a sheet of paper. You have a photo or design in front of you, and you can add other things to that design or photo, the overall image. \*\*\*# On Photoshop theory Although the layers in Photoshop appear to be a single image, each is actually a separate layer. This is known as the \_layer masking system. Layers act as a guideline for you whe the layer that isn't covered by the layer mask. In addition to the layers, the image browser allows you to view all the layers of the image and any files that are linked to them. You can change layers by clicking on them t you have several layers that cover the background layer, they are called \_sublayers\_. A single layer can encompass multiple items, such as a single object or a collection of parts. For example, you can have a single layer independently of other layers or the image itself. ## The Place to Start: the Layers Panel The Layers panel provides access to all the layers in a Photoshop document, as shown in Figure 2-1. The \_Layer drop-down list\_ on t

Photoshop Elements will become part of the Creative Cloud. Soon, you will not need a license to access your photos. If you are currently using Elements and want to take advantage of the Creative Cloud, you can choose to co 12.2 update 3 download: Multitouch, Optimize Colors, Subscription Download and install Photoshop Elements on your computer or your iPad/iPhone. To upgrade from an older version: How to load images from your iPhone, iPad, a Creative Cloud How to synchronize your images with the Creative Cloud How to edit multiple photos in a batch How to load scanned images from your printer How to open and save file formats How to import and export files How a custom template How to use custom ayers How to use the software filters How to use the crop tool How to use the crop tool How to paste and cut How to edit images with the background How to use the magic wand tools How to to use filters How to print images How to make a grid How to use Layer Masks How to work with layers How to use the drawing tool How to open and save a new document How to save an image How to import a photo into Elements How to select, crop and align photos How to trim your photos How to crop your photos How to straighten crooked photos How to make a panorama How to use the crop tool a681f4349e

#### **Photoshop CC 2015 Version 16 Crack+ With License Key**

## **Photoshop CC 2015 Version 16 Crack With Key**

The Kansas City Chiefs will host the Detroit Lions for the first time since the franchise left Detroit in 1995. The two teams haven't played since a 12-9 Chiefs win in Detroit during Week 10 of the 1994 season, when the Li Day as the two teams square off in Kansas City. How do the Lions look? The Lions were 2-0 in the two-game stretch after Thanksgiving Day last season. Travis Swanson/Getty Images Matt Stafford threw for 297 yards, two touch against the Bears. Mitch Trubisky threw for 198 yards, three touchdowns and one interception against the Bears. The Lions average 29.6 points per game. Matthew Stafford has 20 touchdowns and 12 interceptions. They also hav Images Chiefs quarterback Alex Smith threw for only 76 yards with one TD and one interception against Baltimore. The Chiefs average 32.9 points per game. Patrick Mahomes has thrown for 951 yards with eight TDs and two inte Monday? While the Kansas City defense has been stellar through eight games, it hasn't been quite good enough to make NFL defenses pay in recent games. The Chiefs have won seven of their last eight games, including a Week 1 120.3 passing yards per game. The Chiefs have a chance to be the best team in the AFC West. They have two games (Kansas City, at San Francisco) in which they have a 1.5-game lead in the division, so they'll be content to r

# **What's New In?**

This invention relates to an apparatus for forming lengths of yarn that are then wound on packages. More particularly, this invention relates to an apparatus having a large diameter spool onto which yarn is wound during op subsequent unwinding and winding onto textile packages. For example, in a conventional warp-knitting machine, packages of fabric are fed from a large package spool or cone. Conventionally, the large spools used with such m such as steel. In contrast, it is desired to provide an apparatus for forming lengths of yarn that is substantially uniform in diameter and of a consistent diameter over substantially its entire length. The yarn itself sho addition, it is desirable to provide such a device that is relatively inexpensive and disposable. Other considerations in the yarn forming art include the ease and simplicity of handling the yarn while forming it. For exam vibrations and noise. In addition, it is desirable to provide an apparatus that can be used for a variety of different operations with differing types of yarn. For example, it is desirable to provide an apparatus that is u relatively large quantities. In the prior art, it is known to form twisted yarn in a circular device referred to as a "donut" or "bull-eye" forming apparatus. Such an apparatus comprises a central shaft which is rotated an and the yarn is in continuous strands extending from one end of the spool to the other. Consequently, when the apparatus is used to form twisted yarn, the yarn must be cut into lengths of specific length. Accordingly, the

## **System Requirements:**

Minimum: OS: Windows 7, Windows 8.1, or Windows 10 Processor: Intel Core 2 Duo, Core 2 Quad or AMD Phenom X3 Memory: 2GB RAM Graphics: DirectX9-compatible with 256MB of dedicated video RAM DirectX: Version 9.0c Hard Drive:

[https://www.cubius.fr/wp-content/uploads/2022/07/Adobe\\_Photoshop\\_2022\\_version\\_23-3.pdf](https://www.cubius.fr/wp-content/uploads/2022/07/Adobe_Photoshop_2022_version_23-3.pdf) <https://www.iltossicoindipendente.it/2022/06/30/adobe-photoshop-2021-version-22-1-0-keygen-free-win-mac/> <https://infernobike.com/photoshop-2022-version-23-0-with-license-key/> <http://newfashionbags.com/?p=893> <https://www.gift4kids.org/adobe-photoshop-2021-version-22-4-activation-license-key-latest-2022/> [https://www.moultonboroughnh.gov/sites/g/files/vyhlif3506/f/uploads/those\\_serving\\_our\\_country\\_13.pdf](https://www.moultonboroughnh.gov/sites/g/files/vyhlif3506/f/uploads/those_serving_our_country_13.pdf) <https://leviantonakos786hl.wixsite.com/maublowniwebp/post/adobe-photoshop-cc-2015-full-license-license-code-keygen-updated-2022> [https://ipayif.com/upload/files/2022/06/NLoHdweaX7Gdgygh5e74\\_30\\_3d5ae488fdf21004d1c0c09a76d41274\\_file.pdf](https://ipayif.com/upload/files/2022/06/NLoHdweaX7Gdgygh5e74_30_3d5ae488fdf21004d1c0c09a76d41274_file.pdf) <https://greenearthcannaceuticals.com/adobe-photoshop-cc-2018-mem-patch-torrent-activation-code-free-x64-final-2022/> <https://centraldomarketing.com/photoshop-2021-version-22-1-1-keygen-generator-activation-key-latest-2022/> [https://www.careerfirst.lk/sites/default/files/webform/cv/Photoshop-2021-Version-2231\\_30.pdf](https://www.careerfirst.lk/sites/default/files/webform/cv/Photoshop-2021-Version-2231_30.pdf) <https://fgsdharma.org/photoshop-2021-version-22-1-0-lifetime-activation-code/> [https://www.brookfield.k12.ct.us/sites/g/files/vyhlif4196/f/pages/advocacy\\_letter\\_from\\_brookfield\\_public\\_schools.pdf](https://www.brookfield.k12.ct.us/sites/g/files/vyhlif4196/f/pages/advocacy_letter_from_brookfield_public_schools.pdf) [https://gtpsimracing.com/wp-content/uploads/2022/06/Photoshop\\_CC\\_2018\\_version\\_19.pdf](https://gtpsimracing.com/wp-content/uploads/2022/06/Photoshop_CC_2018_version_19.pdf) <http://www.mybeautyroomabruzzo.com/?p=8588> <https://firmateated.com/wp-content/uploads/2022/07/janjan.pdf> <http://goodidea.altervista.org/advert/adobe-photoshop-2022-version-23-nulled-for-pc/> <https://www.realvalueproducts.com/sites/realvalueproducts.com/files/webform/einlave96.pdf> <https://splex.com/?p=5340> <https://horley.life/adobe-photoshop-cc-2015-version-17-jb-keygen-exe-activation-code-with-keygen-x64-latest/>